# **Anmeldung zum Einstufungstest**

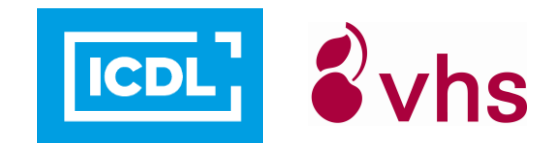

vhs stuttgart - Autorisiertes ICDL Prüfungszentrum

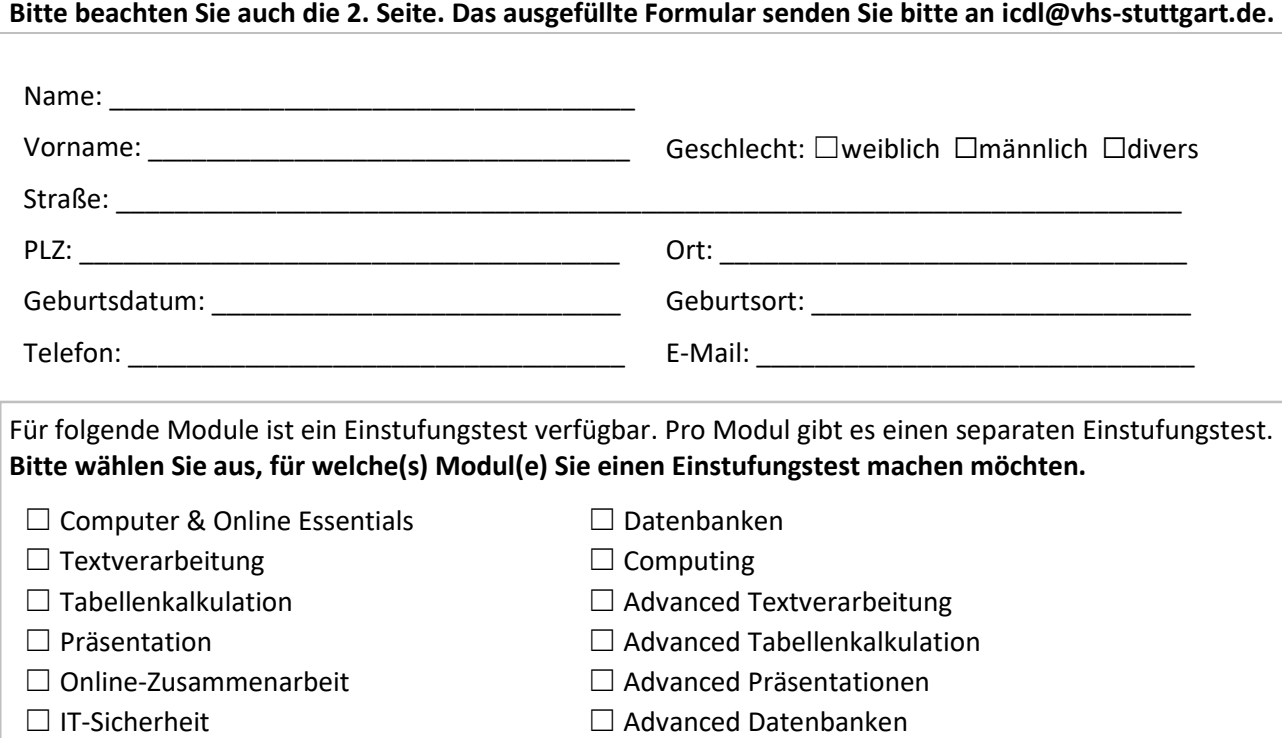

## **Gebühr pro Modultest: 12.00 EUR (Test von zu Hause) / 15.00 EUR (Vor-Ort-Termin)**

### **Soft- und Hardware**

Aus technischen Gründen benötigen Sie eine schnelle Internetverbindung. Außerdem muss die Software-Version, in der Sie den Test durchführen, auf dem verwendeten Rechner installiert sein. Falls diese Voraussetzungen nicht gegeben sind, können Sie den Test bei uns im Hause durchführen.

☐ Ja, ich benötige zur Durchführung des Tests einen Termin bei der vhs stuttgart. (15.00 EUR pro Modul).

#### Ermächtigung

Ich ermächtige die volkshochschule stuttgart, Fritz-Elsas-Str. 46/48, 70174 Stuttgart, Zahlungen von meinem Konto mittels Lastschrift einzuziehen. Zugleich weise ich mein Kreditinstitut an, die von der volkshochschule stuttgart auf mein Konto gezogenen Lastschriften einzulösen. Mit der Kursanmeldung erkenne ich die Allgemeinen Geschäftsbedingungen der volkshochschule stuttgart an. Die Gläubiger-Identifikationsnummer der volkshochschule stuttgart lautet DE54VHS00000005884**,** die Mandatsreferenznummer wird Ihnen mit der Rechnung mitgeteilt.

#### Kreditinstitut:

IBAN: \_ \_ \_ \_ \_ \_ \_ \_ \_ \_ \_ \_ \_ \_ \_ \_ \_ \_ \_ \_ \_ \_

☐ Ja, ich bin damit einverstanden, dass meine personenbezogenen Daten zur Kursanmeldung, -durchführung und -abrechnung erhoben, verarbeitet und genutzt werden dürfen. Diese Einwilligung kann jederzeit und ohne Nachteile widerrufen werden. Meine datenschutzrechtlichen Belange werden ohne Einschränkung gewährleistet. Es erfolgt keine Übermittlung meiner Daten an Dritte, außer im Rahmen der Kursdurchführung z.B. an Dozent/innen/Prüfungsaufsicht.

Datum Unterschrift

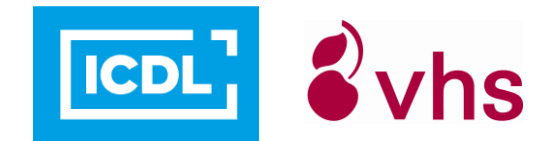

vhs stuttgart - Autorisiertes ICDL Prüfungszentrum

## **Bitte beachten Sie folgende Hinweise:**

- 1. Zu jedem Modul gibt es einen eigenen Office-Einstufungstest. Der Office-Einstufungstest ist zur Vorbereitung auf die ICDL-Prüfung geeignet. Gerne können Sie den Test auch machen, um generell Ihre Computer-Kenntnisse zu testen und z. B. auf dieser Basis die Auswahl eines passenden Kurses treffen zu können.
- 2. Nach Eingang der Anmeldung erhalten Sie eine Anmeldebestätigung und Ihre Zugangsdaten für den Test per E-Mail. Die Tests werden online am Computer durchgeführt. Sie benötigen einen Computer mit Internetzugang. Die Software-Version, in der Sie den Test durchführen, muss auf dem verwendeten Rechner installiert sein. Außerdem muss die aktuellste Java-Version installiert und Pop-Up-Fenster müssen erlaubt sein. Bitte verwenden Sie als Browser den Internet Explorer.
- 3. Im Gegensatz zur ICDL-Prüfung ist bei diesen Tests die Zeit nicht begrenzt. Sie können zwischen den Fragen des Tests "hin- und her blättern" und eine gegebene Antwort nachträglich ändern. Der Test darf unterbrochen und später wieder aufgenommen werden.
- 4. Es gibt Fragen in drei Schwierigkeitsgraden (Grundkenntnisse, mittlere Kenntnisse, sehr gute Anwenderkenntnisse). Nach dem Test können Sie sich das Testergebnis ausdrucken. Das Gesamtergebnis und das Ergebnis pro Schwierigkeitsgrad werden prozentual angezeigt. Falsch beantwortete Fragen werden mit der jeweils richtigen Antwort aufgelistet.
- 5. Falls Sie nach der Durchführung des Einstufungstests eine Beratung zu möglichen Kursen oder ICDL-Prüfungen wünschen, können Sie sich gerne an uns wenden: Tel. 0711/1873 -732 oder -711
- 6. Es gelten die Allgemeinen Geschäftsbedingungen der volkshochschule stuttgart.